## **Korrekturen 5. Auflage Excel + VBA für Ingenieure**

**Kapitel 1 / Seite 20**

Auch eine gemischte Form ist möglich.

```
Sub Parameterbeispiel
   Dim RefWert As Byte
  Dim ValWert As Byte
  RefWert=4: ValWert=8
  MsgBox "RefWert vor dem Aufruf : " & RefWert
  MsgBox "ValWert vor dem Aufruf : " & ValWert
   Call Aufruf (RefWert, ValWert)
   MsgBox "RefWert nach dem Aufruf : " & RefWert
  MsgBox "ValWert nach dem Aufruf : " & ValWert
End Sub
Sub Aufruf (ByRef X As Byte, ByVal Y As Byte)
   X = X + 2Y = Y + 2End Sub
```
Bei der Übergabe gibt es zwei Formen, *by Value* und *by Reference*. Jede Variable besitzt eine Adresse im Hauptspeicher. Mit *by Reference*, der Standardübergabe, wird diese Adresse übergeben und mit *by Value* nur der Wert. So lässt sich verhindern, dass alte Werte überschrieben werden.

Sehr anschaulich ist das vorstehende Beispiel Parameterbeispiel mit Aufruf. Die Prozedur liefert:

> Vor dem Aufruf: RefWert  $= 4$ , ValWert  $= 8$ Nach dem Aufruf: RefWert =  $6$ , ValWert =  $8$

Zum besseren Verständnis hier der zeitliche Ablauf:

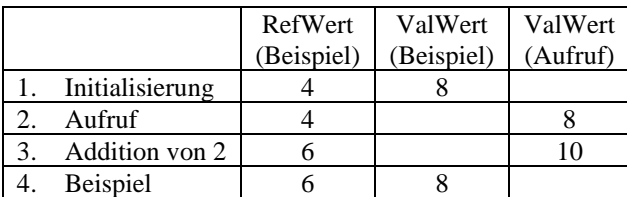

## **Kapitel 9 / Seite 231**

Dichte  $\delta = 2$  kg/dm3, statt 2000 kg/dm3.

## **Kapitel 12 / Seite 284**

Nach der Gestaltänderungs-Hypothese sind die Vergleichsspannung am offenen dickwandigen Hohlzylinder für das Außenteil

$$
\sigma_{v,a} = p \cdot \frac{\sqrt{3 + q_a^4}}{1 - q_a^2} \tag{12.24}
$$